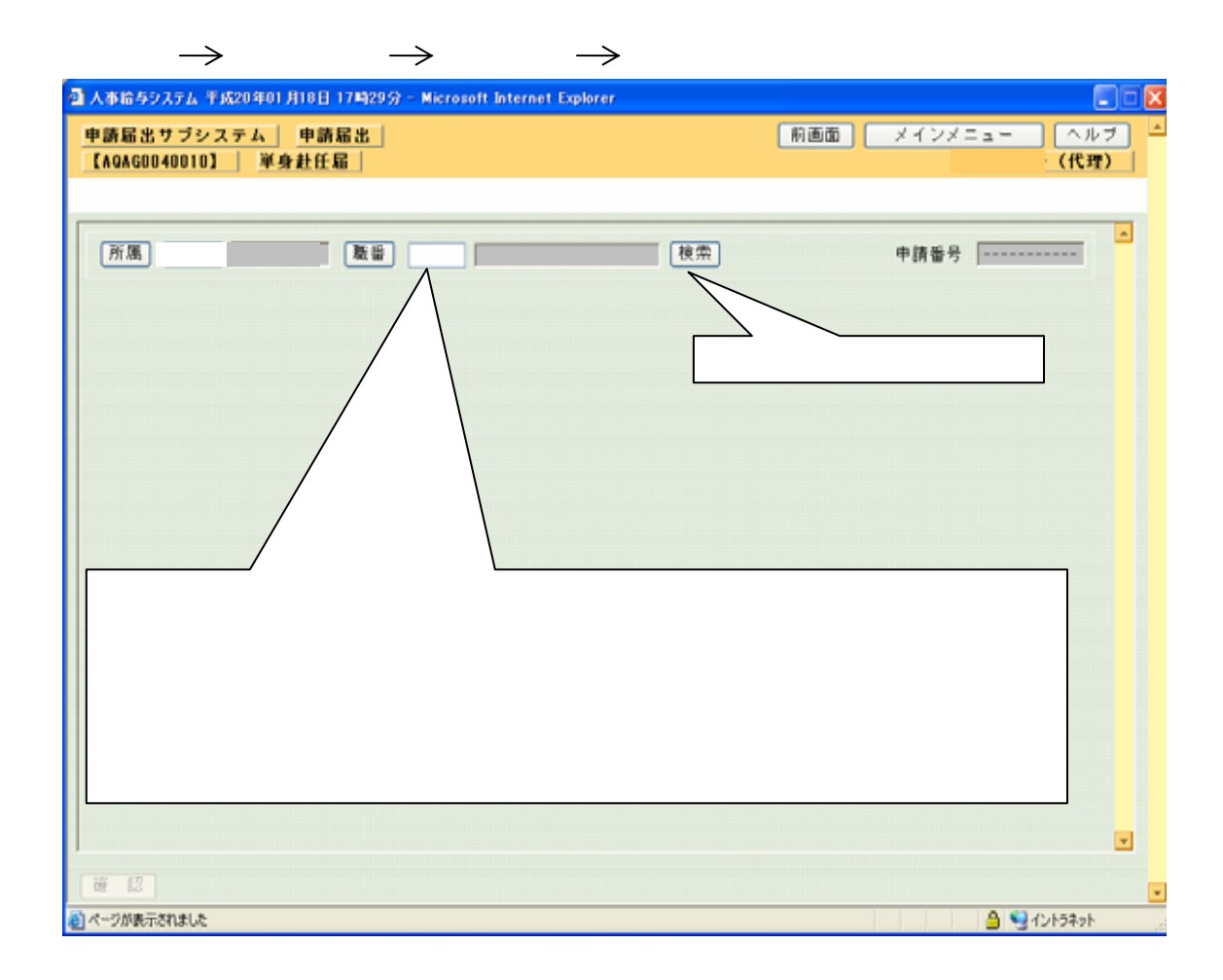

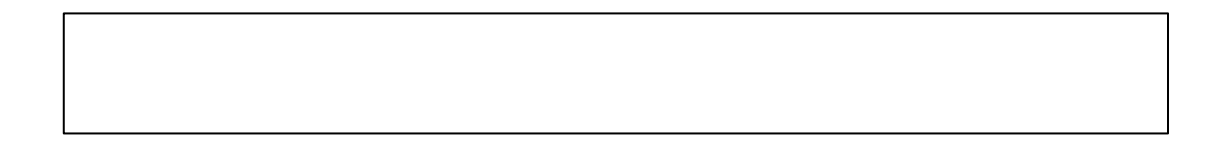

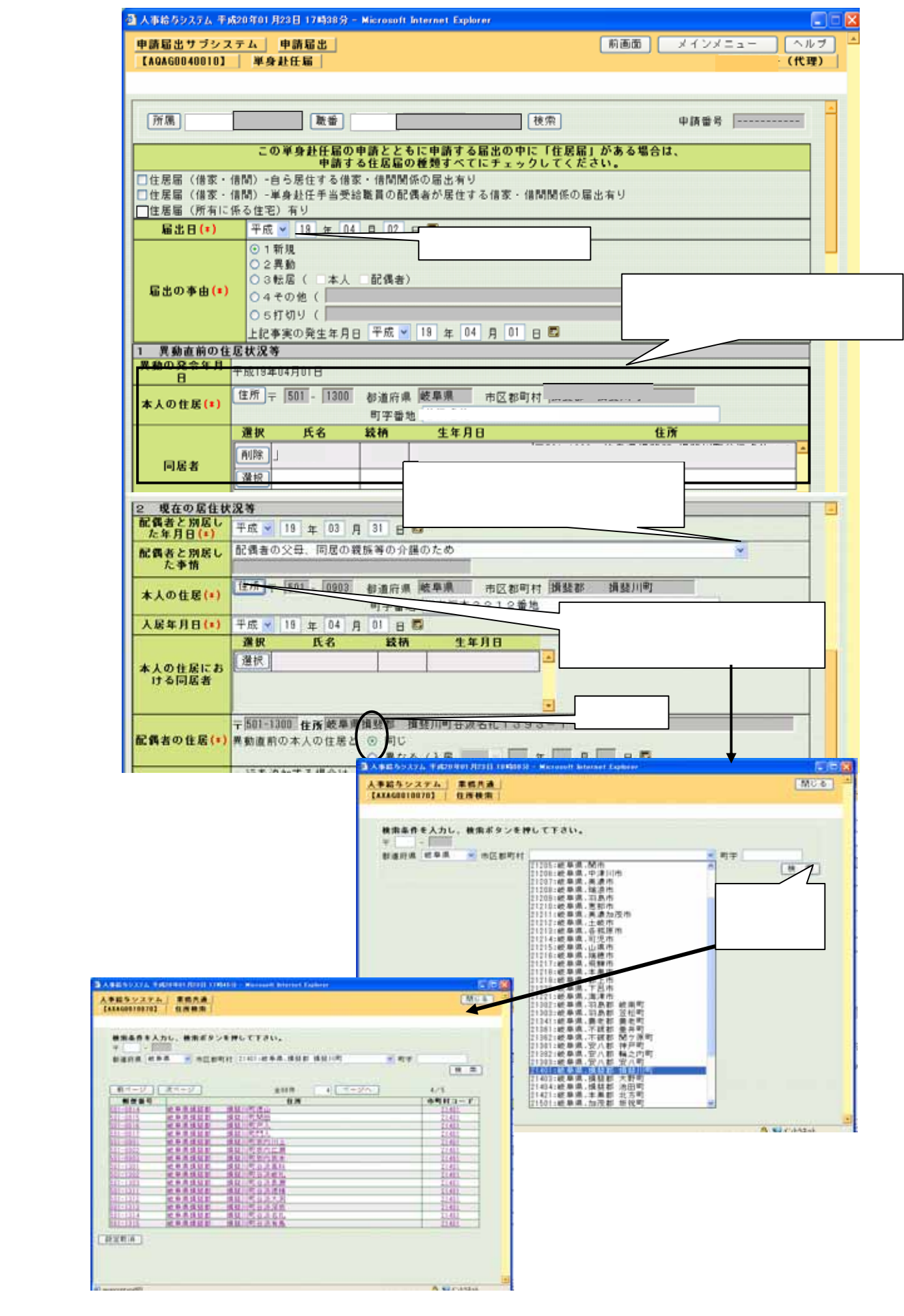

 $\mathbf{\theta}$ 

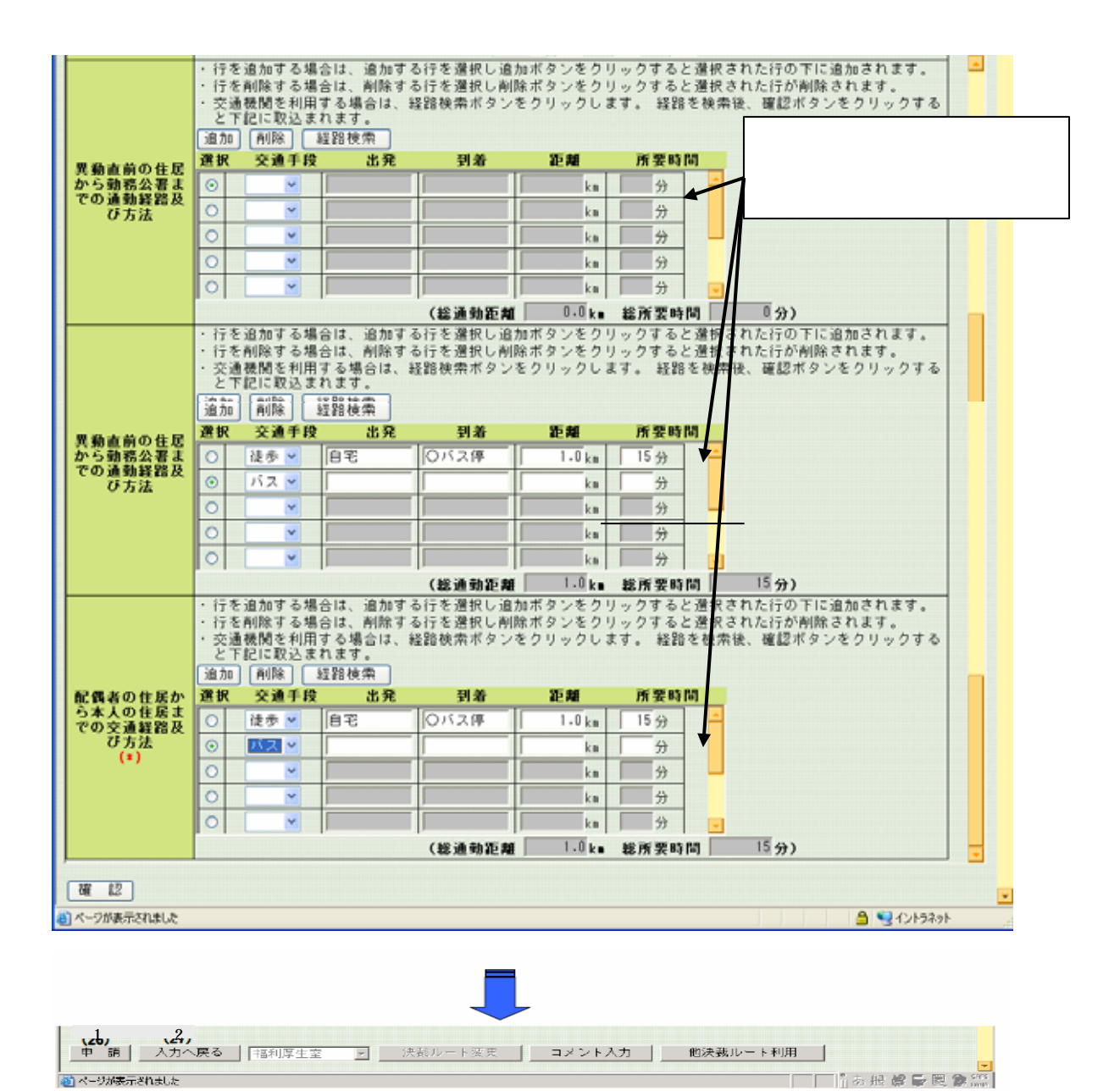

Û

送付票

 $\sim 10^{-1}$ 

 $\sim 10^6$ 

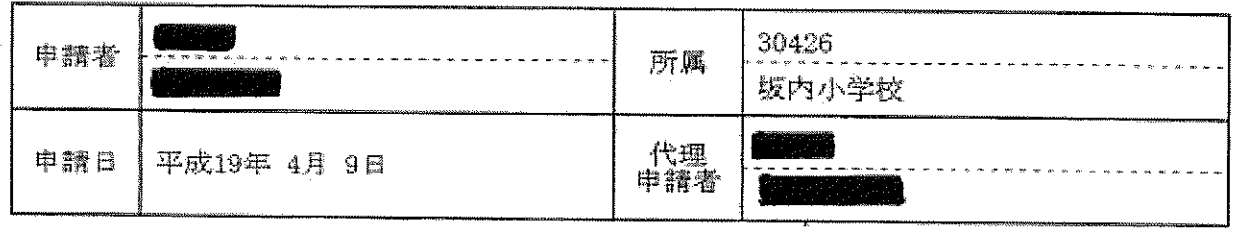

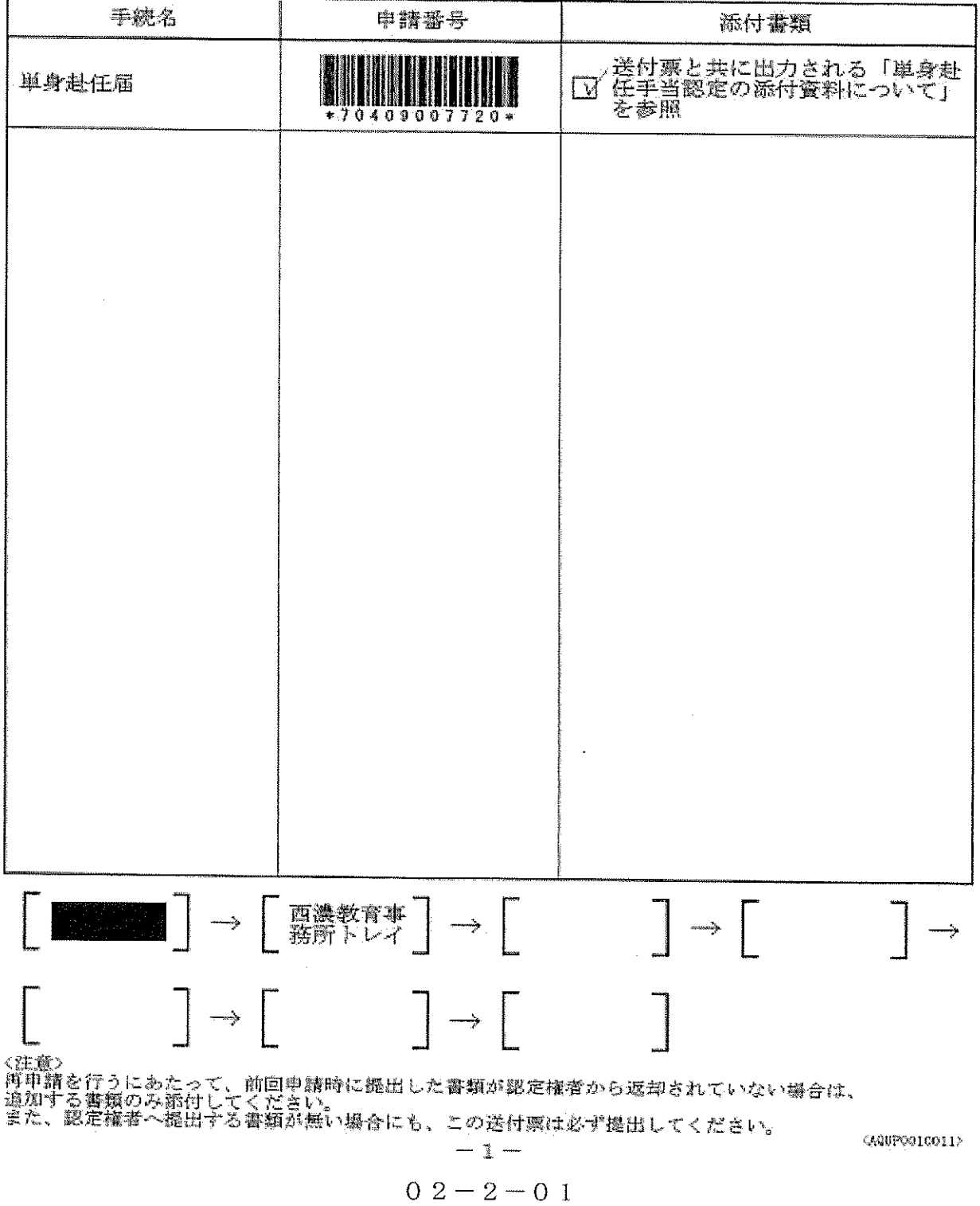

申請番号 70606007710

第2号撤式の5

車 身 赴 任 届

 $\sim$ 

平成19年4月9日 提出

 $\bar{\mathbb{Q}}$   $\bar{\mathbb{R}}$ 

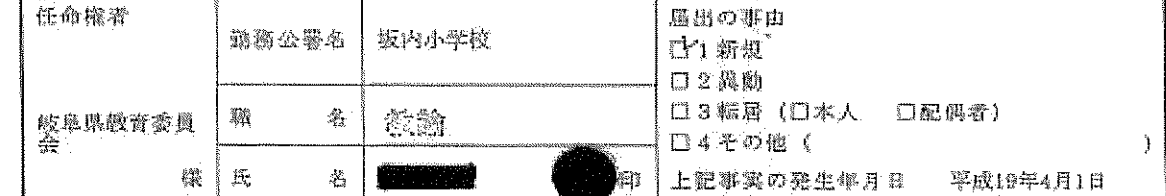

規則第29条の19の規定に基づき次のとおり配偶者との別届等の状況を届け出ます。<br>(住民要等証明書類 通話付)

1 異動直筒の固住状況等

異動の発音年月日 琴 成 1 9 年 4 月 1 日 本人の性圈 岐阜縣岐阜市 2丁目16番43号 **虚配偶者 唐子 (生率月日Ⅱ鱼年参月参日) 白子 (生年月日 Ⅱ多年参月参日)**  $\Box$ 鰶 潔 白子 (生年月日 Ⅱ●年4月●日) 口子 (生年月日  $\sum_{i=1}^{n}$ 

2 現在の居住状況等

 $\sim$ 

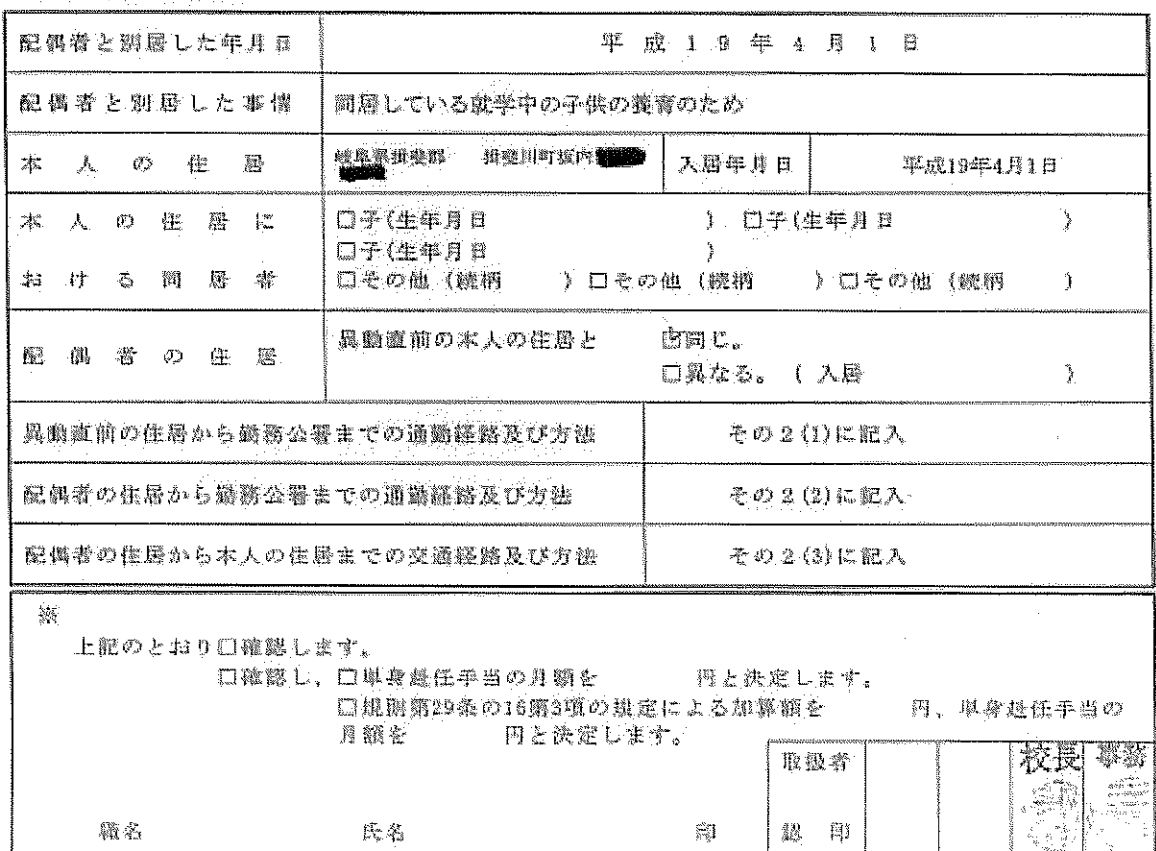

A05P0040011

 $0\ 2-2-0\ 1$ 

 $\int_{\gamma=0}^{\gamma_{\rm eq}}$ 

 $\bullet$ 

i.<br>Ko

 $202$ 

(1) 異動植前の住居から動務公署までの通勤経路及び方法

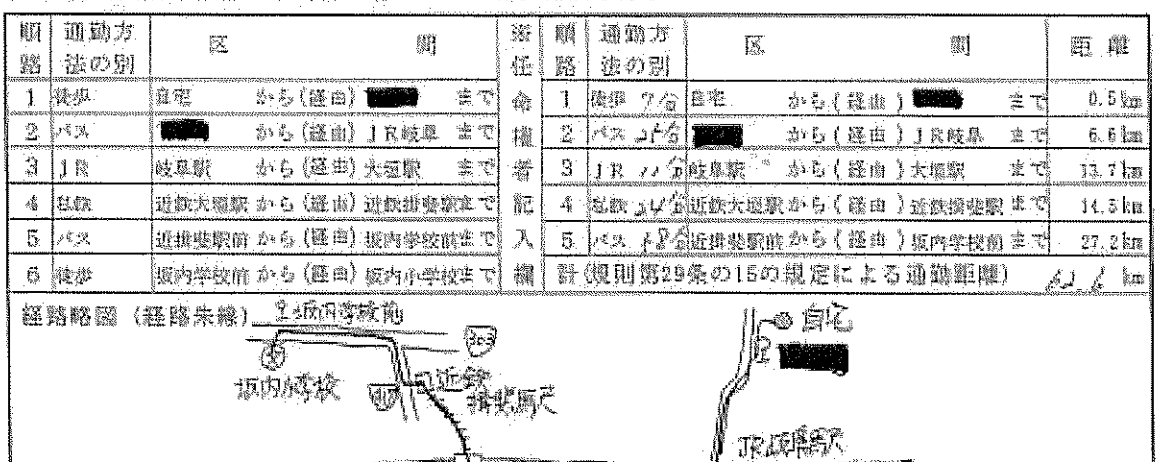

(2) 配偶者の住居から勤務公署までの通動議路及び方法

ينزودب

JR RIESK

 $\overline{\mathbb{Q}}$ 

藤

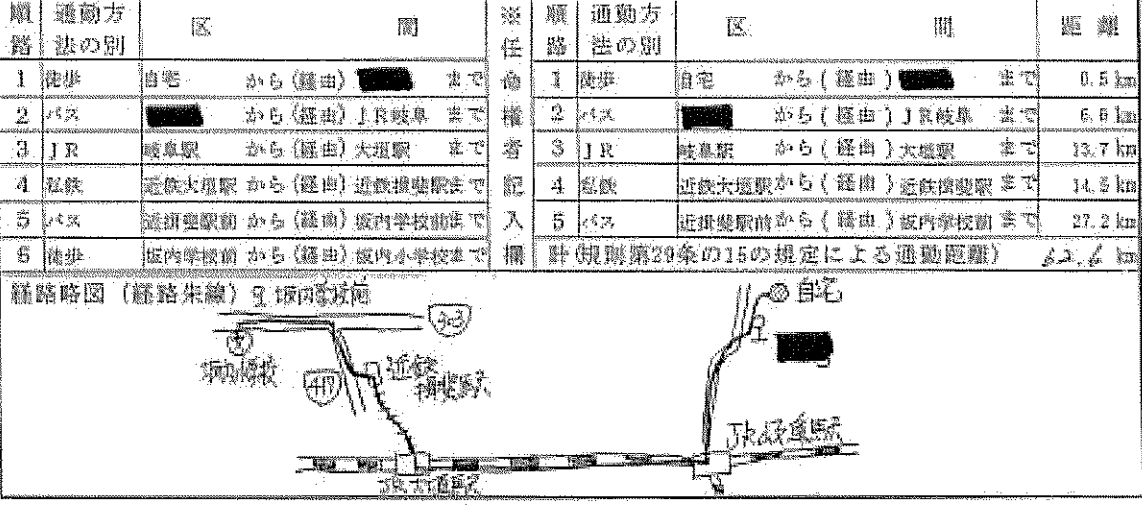

○ (3) 配偶者の佳選から本人の体属までの交通経路及び方法

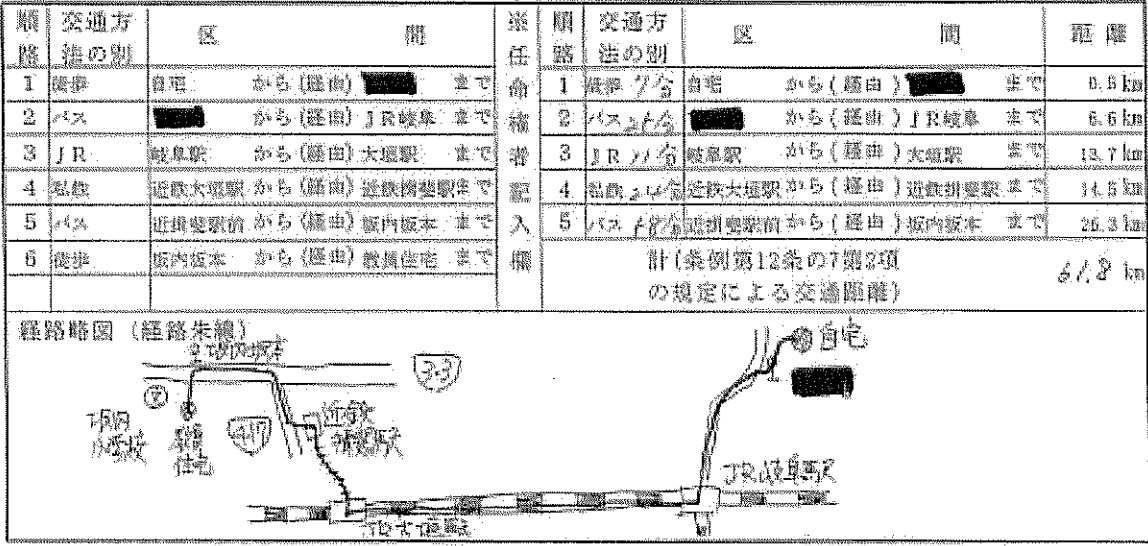

 $02 - 2 - 01$ 

(1) 異動源前の住居から勤務公署までの通勤経路及び方法

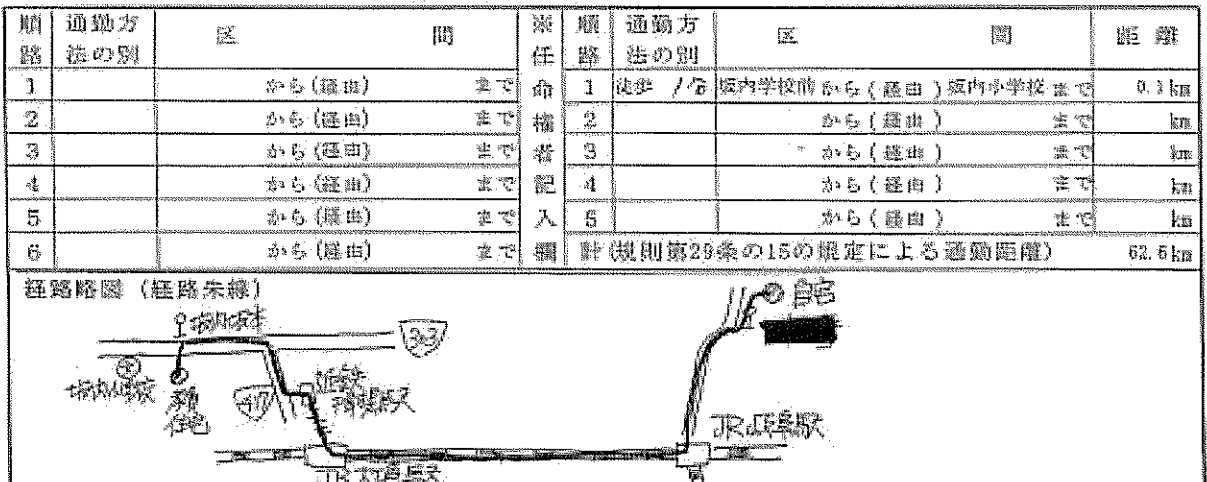

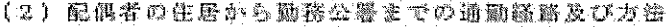

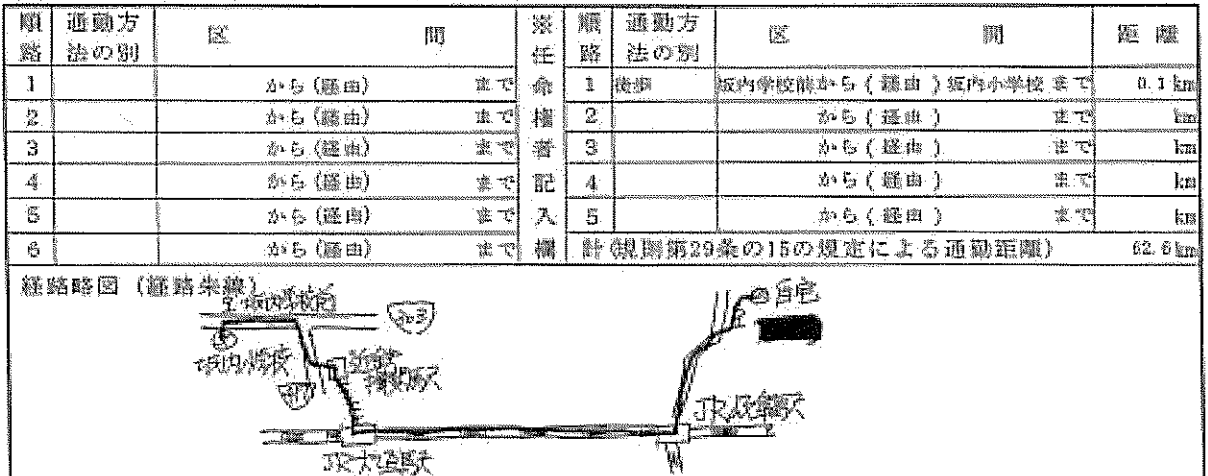

(3) 偶偶者の住居から本人の住居までの交通経路及び方法

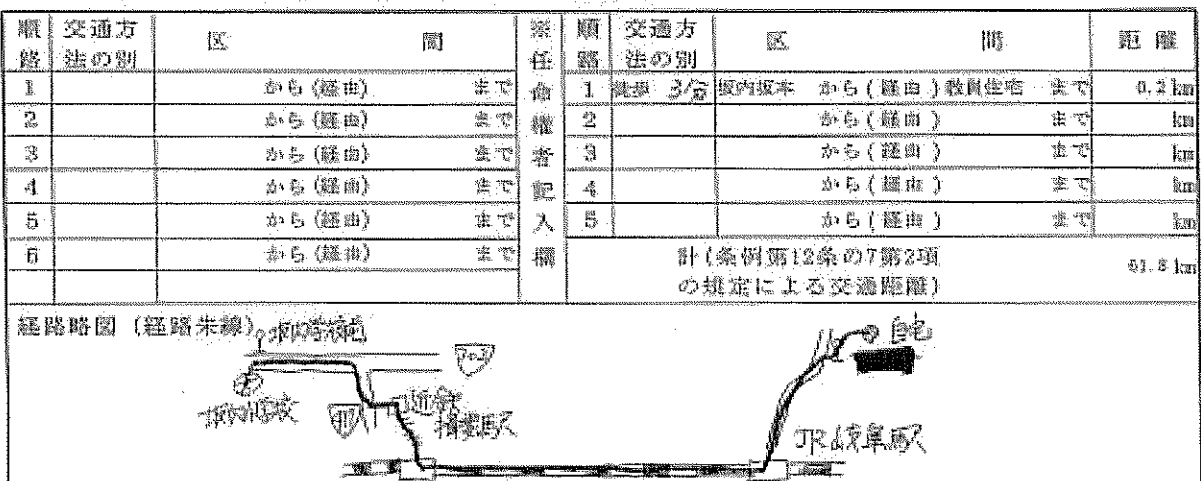

 $\Lambda$ QAPQ0400

$$
0\ 2-2-0\ 1
$$

 $\overline{\mathbf{u}}$ 

正大道联

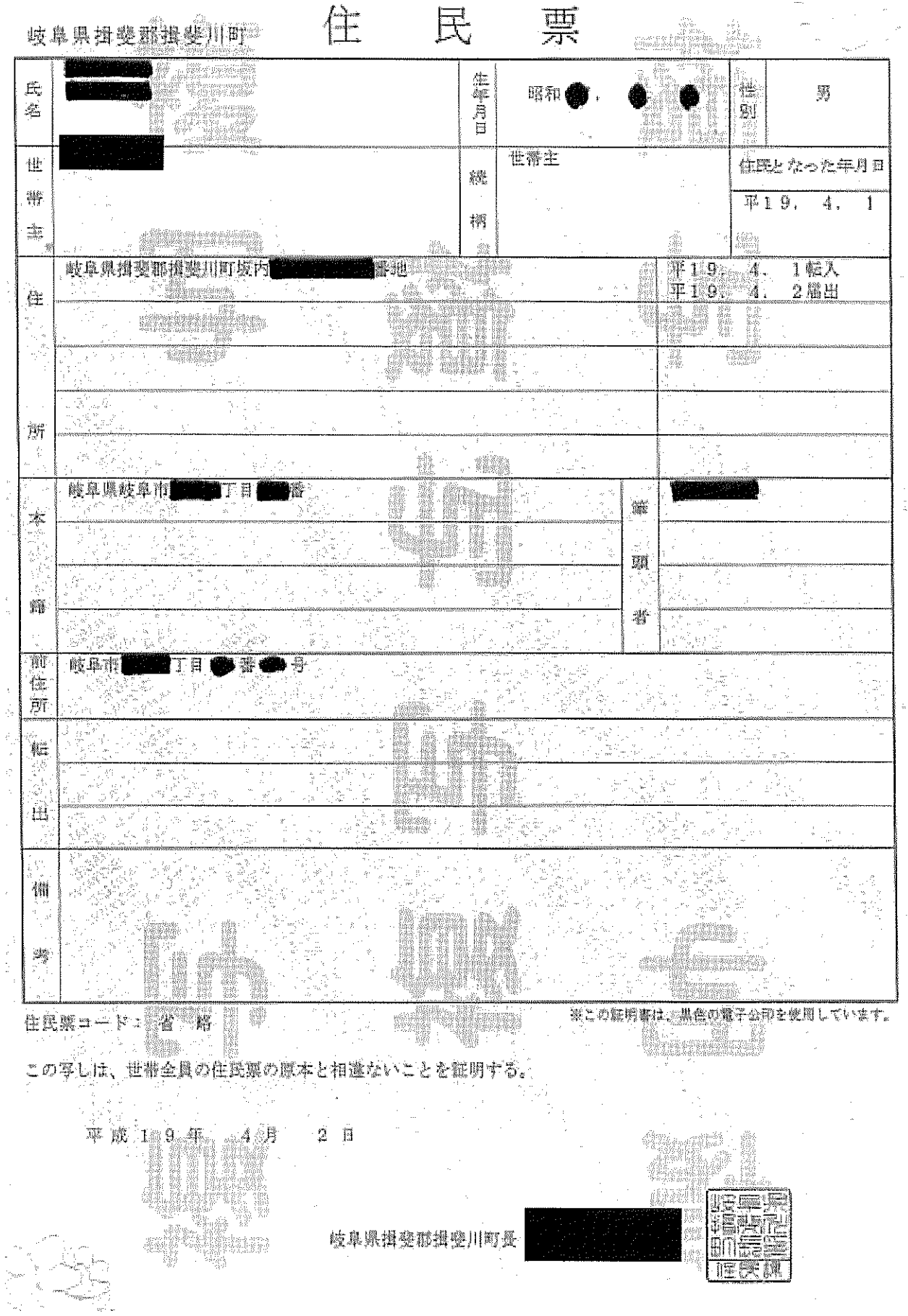

 $\mathcal{A}^{\mathcal{A}}$ 

![](_page_8_Figure_0.jpeg)

![](_page_9_Figure_0.jpeg)

この用紙には、「すっし」旅客を、

 $02 - -2 - 01$ 

![](_page_10_Figure_0.jpeg)

![](_page_11_Figure_0.jpeg)

が<br>【徳華総法】しなす】、ほぼ顔顔のご

 $02 - -2 - 01$ 

![](_page_12_Picture_26.jpeg)

綜

![](_page_12_Picture_2.jpeg)

平成19年 3月 27日付けで申請のありました教員住宅入居について は、次の通り決定したので通知します。

![](_page_12_Picture_27.jpeg)

邀守事項

1 入居を受ける必要がなくなったとき、その他変更事項が生じたときは、 速やかに町長に申し出てください。

![](_page_12_Figure_7.jpeg)

## 承 諾 書

揖斐川町が設置する教員住宅の入居に当たり、下記事項について承諾いたし ます。

証

- 教員住宅の入居について、入居規則を守り、管理者の指示に従います。  $\mathbb{R}$
- 2 入居者利用基準の退去要件に該当した場合は、利用を廃止(中止)されて も異議を申し立てません。
	-

揖斐川町長 様

![](_page_13_Figure_7.jpeg)

## この写は原本と掲選ないことを証明します

![](_page_13_Picture_9.jpeg)

![](_page_14_Picture_21.jpeg)

 $\tilde{\mathcal{L}}$ 

 $\frac{1}{2}$ 

(教話)

二五三五三

![](_page_15_Figure_0.jpeg)

ò,

 $02 - -2 - 01$ 

## 共済組合資格取得·記載事項変更届

地方職員共済組合岐阜県支部長 公立学校类济経合岐阜支部長 様 警察共演組合岐幕県支部長

i.

![](_page_16_Picture_27.jpeg)

 $\sim 10^7$  $\sim \frac{1}{4}$  .

![](_page_16_Picture_28.jpeg)

 $\lambda 0075010042$ 

 $02 - 2 - 01$ 

![](_page_17_Picture_32.jpeg)

 $\frac{m}{2}$ 

平成19年 4月 9日

![](_page_17_Picture_33.jpeg)

![](_page_17_Picture_34.jpeg)

 $AQBP5010050$ 

$$
0\ 2 - 2 - 0\ 1
$$

 $\sim$   $\alpha$ 

![](_page_18_Picture_9.jpeg)

単身赴任手当認定の添付資料について